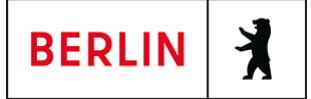

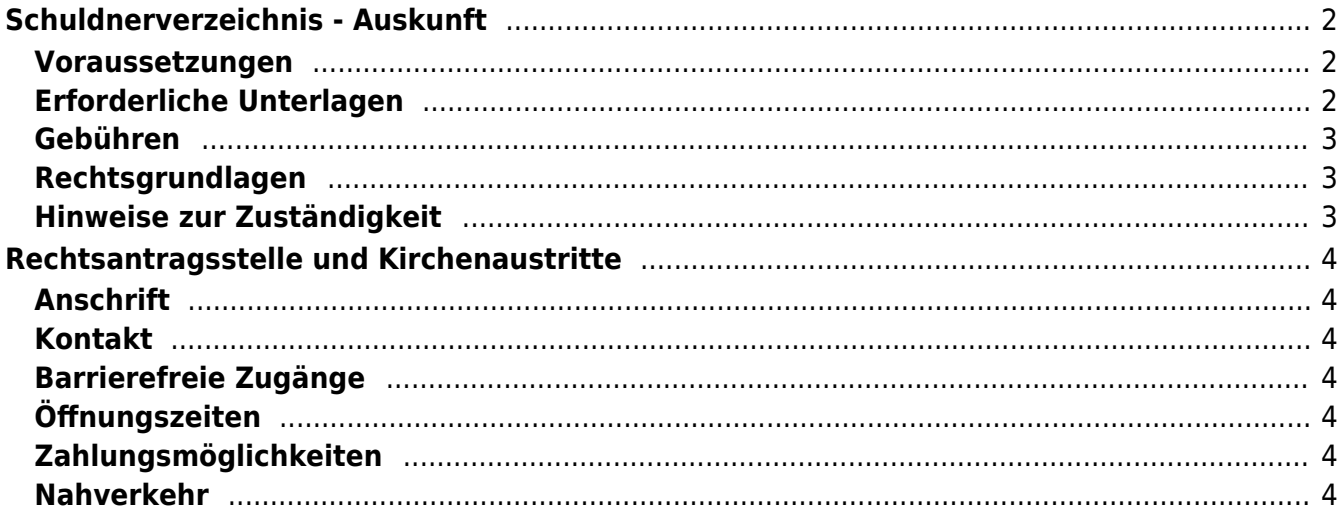

# <span id="page-1-0"></span>Schuldnerverzeichnis - Auskunft

Das Schuldnerverzeichnis dient dazu, den Geschäftsverkehr vor nicht kreditwürdigen Personen zu schützen.

Im Schuldnerverzeichnis nach neuem Recht wird eingetragen:

- wer der Verpflichtung zur Abgabe der Vermögensauskunft nicht nachgekommen ist
- wer eine Vermögensauskunft abgegeben hat, aus der sich ergibt, dass eine Befriedigung der Gläubigerin oder des Gläubigers nicht möglich ist
- wer nicht innerhalb eines Monats nach Abgabe der Vermögensauskunft die vollständige Befriedigung der Gläubigerin oder des Gläubigers nachweist
- wenn eine Insolvenzeröffnung mangels Masse abgelehnt wurde
- wenn die Restschuldbefreiung abgelehnt oder widerrufen wurde.

#### <span id="page-1-1"></span>**Voraussetzungen**

#### **Einsichtsgründe**

Online-Einsicht in das Schuldnerverzeichnis dürfen Sie nur aus folgenden Gründen nehmen:

- für Zwecke der Zwangsvollstreckung,
- um gesetzliche Pflichten zur Prüfung der wirtschaftlichen Zuverlässigkeit zu erfüllen,
- um Voraussetzungen für die Gewährung öffentlicher Leistungen zu prüfen,
- um wirtschaftliche Nachteile abzuwenden, die daraus entstehen können, dass Personen ihren Zahlungsverpflichtungen nicht nachkommen,
- soweit diese zur Verfolgung von Straftaten und zur Strafvollstreckung erforderlich sind,
- zur Auskunft über Sie selbst betreffende Eintragungen.
- **Verwendung der Auskünfte**

Die Informationen dürfen Sie nur für den Zweck verwenden, für den Sie diese eingeholt haben. Eine Weitergabe an Dritte ist nicht gestattet.

- **Löschung der Auskünfte** Die Informationen müssen Sie löschen, nachdem der Zweck erreicht wurde.
- **Protokollierung der Auskunftserteilung** Das Online-System protokolliert und speichert für die Dauer von 6 Monaten Ihre Abfrage einschließlich Ihrer persönlichen Daten.

# <span id="page-1-2"></span>**Erforderliche Unterlagen**

**Registrierung**

(<https://www.vollstreckungsportal.de/zponf/allg/willkommen.jsf>) Wenn Sie sich noch nicht registriert haben, klicken Sie für die Registrierung auf die Überschrift "Registrierung".

#### **Registrierung mit Personalausweis mit eID-Funktion**

Wenn Sie über einen Personalausweis mit Online-Ausweisfunktion (eID) verfügen, wählen Sie den Button "Registrieren mit neuem Personalausweis". Sie werden dann auf die Ausweisapp geleitet, die sich in einem separaten

Fenster öffnet. Bitte folgen Sie den Anweisungen, die dort angezeigt werden.

**Registrierung ohne Personalausweis mit eID-Funktion** Wählen Sie den Button "Registrierung Auskunft". Füllen Sie dort die Pflichtfelder aus. Die Registrierung wird über den "Button Speichern" abgeschlossen. Zur Bestätigung Ihrer Registrierung erhalten Sie eine E-Mail, in der auch das weitere Verfahren erläutert wird.

- **Freischaltung und Ersteinsicht** ([https://www.vollstreckungsportal.de/auskunft/allg/freischalten.jsf\)](https://www.vollstreckungsportal.de/auskunft/allg/freischalten.jsf) Nach der erfolgreichen Registrierung erhalten Sie die Freischaltungsnummer (PIN), schriftlich auf dem Postweg. Damit können Sie erstmalig die Einsicht in das Schuldnerverzeichnis vornehmen.
- **Spätere Einsichtnahmen** (<https://www.vollstreckungsportal.de/zponf/allg/willkommen.jsf>) Wenn Sie freigeschaltet sind und Ersteinsicht genommen haben, wählen Sie für alle späteren Einsichtnahmen den Button "Anmeldung Öffentlichkeit" und dann den Button "Anmelden".

#### <span id="page-2-0"></span>**Gebühren**

Je übermittelten Datensatz werden 4,50 Euro erhoben; auch für die Information "Keine Daten vorhanden" fallen 4,50 Euro an. Eine Selbstauskunft ist kostenfrei.

### <span id="page-2-1"></span>**Rechtsgrundlagen**

- **§ 882 f der Zivilprozessordnung (ZPO): Einsicht in das Schuldnerverzeichnis** ([http://www.gesetze-im-internet.de/zpo/\\_\\_882f.html\)](http://www.gesetze-im-internet.de/zpo/__882f.html)
- **§ 882 h der Zivilprozessordnung (ZPO): Zuständigkeit; Ausgestaltung des Schuldnerverzeichnisses** ([http://www.gesetze-im-internet.de/zpo/\\_\\_882h.html\)](http://www.gesetze-im-internet.de/zpo/__882h.html)
- **Verordnung über die Führung des Schuldnerverzeichnisses, Abschnitt 3 (Schuldnerverzeichnisführungsverordnung -SchuFV)** ([http://www.gesetze-im-internet.de/schufv/BJNR165400012.html#BJNR16540](http://www.gesetze-im-internet.de/schufv/BJNR165400012.html#BJNR165400012BJNG000300000) [0012BJNG000300000](http://www.gesetze-im-internet.de/schufv/BJNR165400012.html#BJNR165400012BJNG000300000))

#### <span id="page-2-2"></span>**Hinweise zur Zuständigkeit**

Die Gerichte erteilen selbst keine Auskünfte zu den Eintragungen. Personen ohne eigenen Internetzugang können die Registrierung und -nach Erhalt der PIN auf dem Postweg- die Einsichtnahme auch bei jedem Amtsgericht als Vollstreckungsgericht persönlich vornehmen.

[Orts- und Gerichtsverzeichnis](http://www.justiz.de/OrtsGerichtsverzeichnis/index.php)

### **Informationen zum Standort**

# <span id="page-3-0"></span>Rechtsantragsstelle und Kirchenaustritte

### <span id="page-3-1"></span>**Anschrift**

Littenstraße 12-17 10179 Berlin

# <span id="page-3-2"></span>**Kontakt**

Telefon: (0)30 9023-0 Fax: (0)30 9023-2223 Internet: <http://www.berlin.de/sen/justiz/gerichte/ag/mitte/index.html> Kontaktformular: <http://www.berlin.de/gerichte/amtsgericht-mitte/kontakt/artikel.434934.php>

### <span id="page-3-3"></span>**Barrierefreie Zugänge**

Zugang für Rollstuhlfahrer über Fahrstuhl neben dem Haupteingang Littenstraße 14

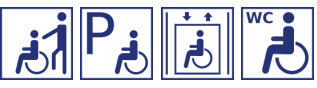

[Erläuterung der Symbole](https://service.berlin.de/hinweise/artikel.2699.php)

# <span id="page-3-4"></span>**Öffnungszeiten**

Montag: 09:00 - 13:00 Uhr Dienstag: 09:00 - 13:00 Uhr Mittwoch: 09:00 - 13:00 Uhr Donnerstag: 09:00 - 13:00 Uhr, zusätzlich zwischen 15:00 - 18:00 Uhr Freitag: 09:00 - 13:00 Uhr

# <span id="page-3-5"></span>**Zahlungsmöglichkeiten**

Am Standort kann nur bar bezahlt werden. (keine girocard / EC-Kartenzahlung)

#### <span id="page-3-6"></span>**Nahverkehr**

S-Bahn S3, S5, S7, S75, S9 (Ausstieg: S-Bhf. Alexanderplatz) U-Bahn Linien 5 und 8 (Ausstieg: U-Bhf. Alexanderplatz) U-Bahn Linie 2 (Ausstieg: U-Bhf. Klosterstraße) Bus 100, 200, M48, TXL (Haltestelle: S+U Alexanderplatz) Tram M4, M5, M6 (Haltestelle: S+U Alexanderplatz)